# **AdafruitMAX31856 Library Documentation**

*Release 1.0*

**Bryan Siepert**

**Apr 26, 2021**

## **Contents**

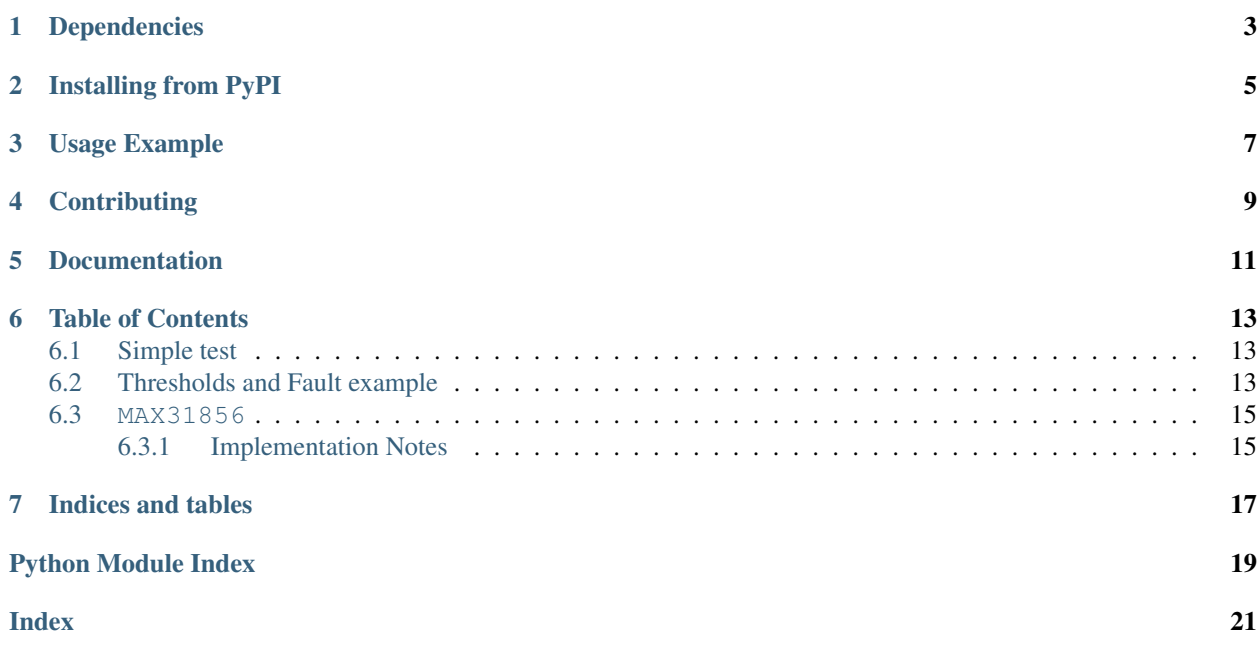

A CircuitPython driver for the MAX31856 Universal Thermocouple Amplifier

## Dependencies

#### <span id="page-6-0"></span>This driver depends on:

- [Adafruit CircuitPython](https://github.com/adafruit/circuitpython)
- [Bus Device](https://github.com/adafruit/Adafruit_CircuitPython_BusDevice)

Please ensure all dependencies are available on the CircuitPython filesystem. This is easily achieved by downloading [the Adafruit library and driver bundle.](https://github.com/adafruit/Adafruit_CircuitPython_Bundle)

## Installing from PyPI

<span id="page-8-0"></span>On supported GNU/Linux systems like the Raspberry Pi, you can install the driver locally [from PyPI.](https://pypi.org/project/adafruit-circuitpython-max31856/) To install for current user:

pip3 install adafruit-circuitpython-max31856

To install system-wide (this may be required in some cases):

sudo pip3 install adafruit-circuitpython-max31856

To install in a virtual environment in your current project:

```
mkdir project-name && cd project-name
python3 -m venv .env
source .env/bin/activate
pip3 install adafruit-circuitpython-max31856
```
## Usage Example

```
import board
import digitalio
import adafruit_max31856
# Create sensor object, communicating over the board's default SPI bus
spi = board.SPI()# allocate a CS pin and set the direction
cs = digitalio.DigitalInOut(board.D5)
cs.direction = digitalio.Direction.OUTPUT
# create a thermocouple object with the above
thermocouple = adafruit_max31856.MAX31856(spi, cs)
# print the temperature!
print(thermocouple.temperature)
```
## **Contributing**

<span id="page-12-0"></span>Contributions are welcome! Please read our [Code of Conduct](https://github.com/siddacious/Adafruit_CircuitPython_MAX31856/blob/master/CODE_OF_CONDUCT.md) before contributing to help this project stay welcoming.

Documentation

<span id="page-14-0"></span>For information on building library documentation, please check out [this guide.](https://learn.adafruit.com/creating-and-sharing-a-circuitpython-library/sharing-our-docs-on-readthedocs#sphinx-5-1)

### Table of Contents

### <span id="page-16-1"></span><span id="page-16-0"></span>**6.1 Simple test**

Ensure your device works with this simple test.

Listing 1: examples/max31856\_simpletest.py

```
1 # SPDX-FileCopyrightText: 2021 ladyada for Adafruit Industries
2 # SPDX-License-Identifier: MIT
3
4 import board
5 import digitalio
6 import adafruit_max31856
7
8 # Create sensor object, communicating over the board's default SPI bus
9 \text{ Spi} = \text{board}.\text{SPI}()10
11 # allocate a CS pin and set the direction
12 \text{ cs} = \text{digitalio.DigitalInOut} (board. D5)
13 \mid \text{cs.direction} = \text{digital}.\text{Direction}.\text{OUTPUT}14
\frac{15}{15} # create a thermocouple object with the above
16 thermocouple = adafruit_max31856.MAX31856(spi, cs)
17
18 # print the temperature!
19 print(thermocouple.temperature)
```
### <span id="page-16-2"></span>**6.2 Thresholds and Fault example**

Example showing how to use thresholds

Listing 2: examples/max31856\_thresholds\_and\_faults.py

```
1 # SPDX-FileCopyrightText: 2021 ladyada for Adafruit Industries
2 # SPDX-License-Identifier: MIT
3
4 import time
5 import board
6 import digitalio
7 import adafruit_max31856
8
9 # Create sensor object, communicating over the board's default SPI bus
_{10} spi = board.SPI()
11
12 \mid # allocate a CS pin and set the direction
13 \text{ cs} = \text{digitalio.DigitalInOut}(\text{board.D0})14 cs.direction = digitalio.Direction.OUTPUT
15
16 \mid \# create a thermocouple object with the above
17 thermocouple = adafruit_max31856.MAX31856(spi, cs)
18
19 # set the temperature thresholds for the thermocouple and cold junction
20 thermocouple.temperature_thresholds = (-1.5, 30.8)21 thermocouple.reference temperature thresholds = (-1.0, 30.5)_{22} current_faults = {}
23 current_cj_thresholds = (0, 0)24 current_temp_thresholds = (0, 0)25 print(thermocouple.reference_temperature_thresholds)
26 while True:
27 current_temp_thresholds = thermocouple.temperature_thresholds
28 current_cj_thresholds = thermocouple.reference_temperature_thresholds
29 current faults = thermocouple.fault
30 print(
31 | "Temps: \frac{2}{5}. 2f :: cj: \frac{2}{5}. 2f"
32 % (thermocouple.temperature, thermocouple.reference_temperature)
33 )
34 print("Thresholds:")
35 print ("Temp low: \frac{2}{3}. 2f high: \frac{2}{3}. 2f'' \frac{8}{3} current temp thresholds)
36 print("CJ low: %.2f high: %.2f" % current_cj_thresholds)
37 print ("")38 print("Faults:")
39 print(
40 "Temp Hi: %s | CJ Hi: %s"
41 % (current_faults["tc_high"], current_faults["cj_high"])
42 )
43 print(
44 "Temp Low: \frac{2}{5}S | CJ Low: \frac{2}{5}S"
45 % (current_faults["tc_low"], current_faults["cj_low"])
46 )
47 print(
48 "Temp Range: \frac{2}{5} CJ Range: \frac{2}{5}49 % (current_faults["tc_range"], current_faults["cj_range"])
50 )
51 print ("")52 print(
53 "Open Circuit: %s Voltage Over/Under: %s"
54 % (current_faults["open_tc"], current_faults["voltage"])
55 )
```
(continues on next page)

(continued from previous page)

```
56 print("")
```
57

<span id="page-18-3"></span><sup>58</sup> time.sleep(1.0)

### <span id="page-18-0"></span>**6.3 MAX31856**

CircuitPython module for the MAX31856 Universal Thermocouple Amplifier. See examples/simpletest.py for an example of the usage.

• Author(s): Bryan Siepert

#### <span id="page-18-1"></span>**6.3.1 Implementation Notes**

#### Hardware:

• Adafruit [Universal Thermocouple Amplifier MAX31856 Breakout](https://www.adafruit.com/product/3263) (Product ID: 3263)

#### Software and Dependencies:

- Adafruit CircuitPython firmware for the supported boards: <https://circuitpython.org/downloads>
- Adafruit's Bus Device library: [https://github.com/adafruit/Adafruit\\_CircuitPython\\_BusDevice](https://github.com/adafruit/Adafruit_CircuitPython_BusDevice)

<span id="page-18-2"></span>**class** adafruit\_max31856.**MAX31856**(*spi*, *cs*, *thermocouple\_type=3*) Driver for the MAX31856 Universal Thermocouple Amplifier

**Parameters** 

- **spi** ([SPI](https://circuitpython.readthedocs.io/en/latest/shared-bindings/busio/index.html#busio.SPI)) The SPI bus the MAX31856 is connected to.
- **cs** ([Pin](https://circuitpython.readthedocs.io/en/latest/shared-bindings/microcontroller/index.html#microcontroller.Pin)) The pin used for the CS signal.
- **thermocouple\_type** ([ThermocoupleType](#page-19-0)) The type of thermocouple. Default is Type K.

#### Quickstart: Importing and using the MAX31856

Here is an example of using the  $MAX31856$  class. First you will need to import the libraries to use the sensor

```
import board
from digitalio import DigitalInOut, Direction
import adafruit_max31856
```
Once this is done you can define your [board.SPI](https://circuitpython.readthedocs.io/en/latest/shared-bindings/board/index.html#board.SPI) object and define your sensor object

```
spi = board.SPI()cs = digitalio.DigitalInOut(board.D5) # Chip select of the MAX31856.
˓→board.
sensor = adafruit_max31856.MAX31856(spi, cs)
```
Now you have access to the [temperature](#page-19-1) attribute

```
temperature = sensor.temperature
```
#### <span id="page-19-2"></span>**fault**

A dictionary with the status of each fault type where the key is the fault type and the value is a bool if the fault is currently active

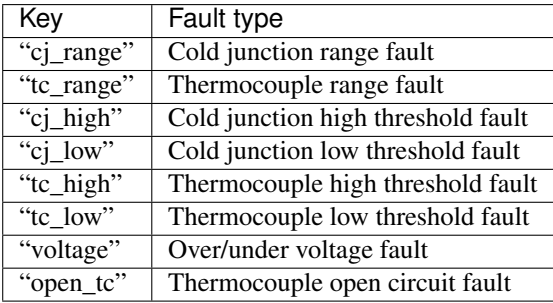

#### **reference\_temperature**

The temperature of the cold junction in degrees Celsius. (read-only)

#### **reference\_temperature\_thresholds**

The cold junction's low and high temperature thresholds as a  $(low_{temp}$ , high $_t$ temp) tuple

#### <span id="page-19-1"></span>**temperature**

The temperature of the sensor and return its value in degrees Celsius. (read-only)

#### **temperature\_thresholds**

The thermocouple's low and high temperature thresholds as a (low\_temp, high\_temp) tuple

#### <span id="page-19-0"></span>**class** adafruit\_max31856.**ThermocoupleType**

An enum-like class representing the different types of thermocouples that the MAX31856 can use. The values can be referenced like ThermocoupleType.K or ThermocoupleType.S Possible values are

- ThermocoupleType.B
- ThermocoupleType.E
- ThermocoupleType.J
- ThermocoupleType.K
- ThermocoupleType.N
- ThermocoupleType.R
- ThermocoupleType.S
- ThermocoupleType.T

Indices and tables

- <span id="page-20-0"></span>• genindex
- modindex
- search

Python Module Index

<span id="page-22-0"></span>a

adafruit\_max31856, [15](#page-18-3)

### Index

## <span id="page-24-0"></span>A

adafruit\_max31856 (*module*), [15](#page-18-4)

## F

fault (*adafruit\_max31856.MAX31856 attribute*), [15](#page-18-4)

### M

MAX31856 (*class in adafruit\_max31856*), [15](#page-18-4)

## R

```
reference_temperature
       (adafruit_max31856.MAX31856 attribute),
       16
reference_temperature_thresholds
       (adafruit_max31856.MAX31856 attribute),
       16
```
## T

```
temperature (adafruit_max31856.MAX31856 at-
        tribute), 16
temperature_thresholds
        (adafruit_max31856.MAX31856 attribute),
        16
ThermocoupleType (class in adafruit_max31856), 16
```